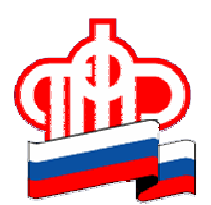

## Пресс-релиз В октябре на Брянщине подано более **100** заявлений в электронном виде на назначениеидоставку пенсии

В октябре на Брянщине было подано более 100 заявлений в электронном виде на назначение и доставку пенсии. Большинство из них (33) - в Унечском районе, там каждый десятый будущий пенсионер обратился за назначением пенсии не в Управление ПФР, а через Интернет.

Пусть не так активно пока, но тоже не по старинке, а используя современные сервисы, прежде всего – Личный кабинет застрахованного лица на сайте ПФР, обращаются за назначением пенсии жители Советского района Брянска, города Сельцо, Гордеевского района.

Используя электронный сервис «Личный кабинет застрахованного лица» 3 жителя Гордеевского района направили заявления о доставке пенсии в Отдел ПФР в Гордеевском муниципальном районе.

В целом за два месяца в области было подано около 150 заявлений на назначение пенсии в электронной виде.

Как мы уже сообщали**,** прием заявлений на назначение и доставку всех видов страховых и государственных пенсий в электронном виде производится в области в режиме опытной эксплуатации**.** Для того, чтобы оформить пенсию или определить вариант ее доставки, жителям района не нужно, как прежде, обращаться в клиентскую службу отдела Пенсионного фонда. Подать заявление на назначение любого вида страховой и государственной пенсии можно через сервис «Личный кабинет застрахованного лица», который работает на сайте Пенсионного фонда России (www.pfrf.ru).

Для назначения пенсии через Личный кабинет застрахованного лица необходимо совершить несколько шагов: указать ряд данных заявителя, выбрать вид пенсии и способ ее доставки. При этом предусмотрена возможность указать или номер телефона, или адрес электронный почты заявителя на тот случай, если специалистам ПФР для своевременного назначения пенсии в полном объеме понадобятся дополнительные сведения.

Как и при личном визите в управление Пенсионного фонда заявление о назначении пенсии по старости через Интернет можно подать за месяц до даты, с которой у гражданина возникает право на пенсию.

Важно отметить, что в основе расчета размера пенсии лежат данные о периодах трудовой деятельности, местах работы, размере начисленных работодателями страховых взносов, которыми располагает ПФР. Эти данные, которые полностью представлены в Личном кабинете застрахованного лица в сервисе «О сформированных пенсионных правах», ПФР получает от работодателей и формирует из них базу персонифицированного учета пенсионных прав, в которой у каждого работающего гражданина есть свой индивидуальный пенсионный счет. Поэтому, если гражданин считает, что какие-либо сведения не учтены или учтены не в полном объеме, у него появляется возможность заблаговременно обратиться к работодателю для уточнения данных и представить их в ПФР.

Напомним, электронный сервис «Личный кабинет застрахованного лица» был запущен Пенсионным фондом в начале этого года. Он позволяет гражданам допенсионного возраста в режиме реального времени узнать о своих уже сформированных пенсионных правах. Доступ к нему имеют все пользователи**,** прошедшие регистрацию в Единой системе идентификации и аутентификации **(**ЕСИА**)** или на сайте госуслуг**,** так как в

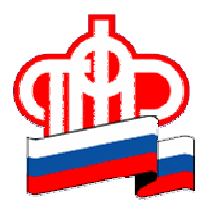

## Отдел Пенсионного фонда в Гордеевском муниципальном районе

кабинете содержатся персональные пресс-редиз вателя. Поэтому будущим пенсионерам стоит позаботиться об этой регистрации заблаговременно.